## **Elektronisches Postfach: Elektronische Kontoauszüge freischalten**

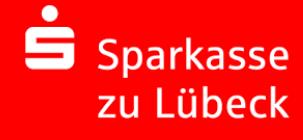

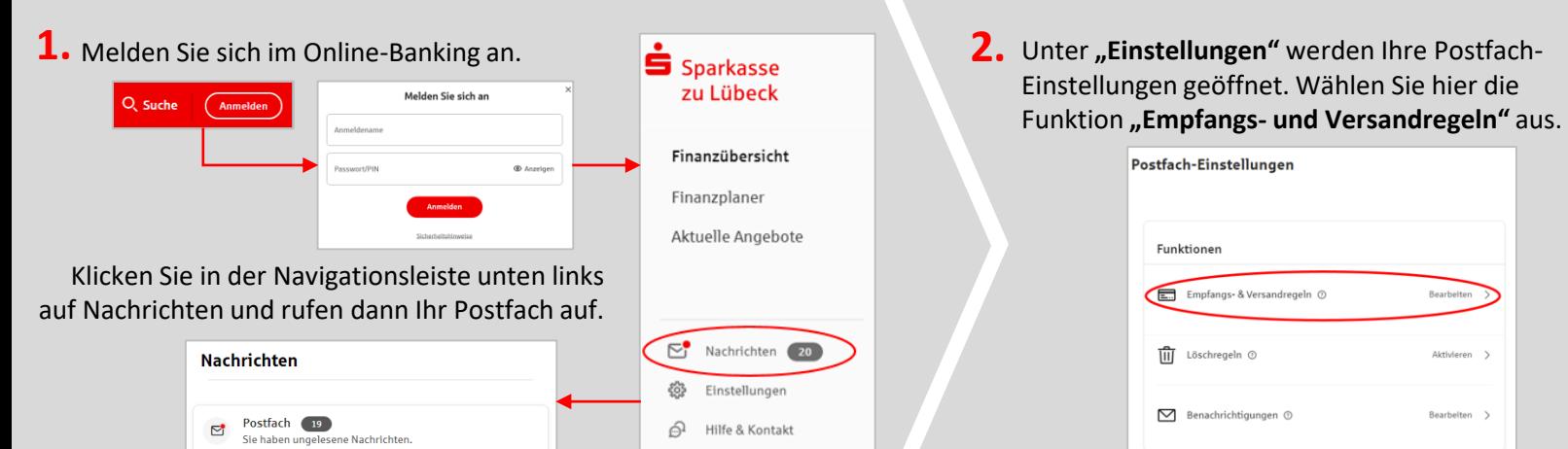

**3.** Hier können Sie weitere Konten freischalten und erkennen, wer zusätzlich für den Empfang Ihrer Elektronischen Post bevollmächtigt ist.

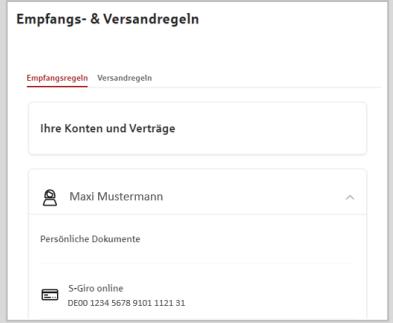

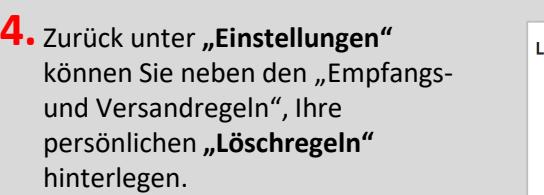

In den Löschregeln legen Sie auf Wunsch selbst definierte Regeln für Ihre Postfach-Dokumente fest. So räumt sich Ihr Postfach bequem selbst auf!

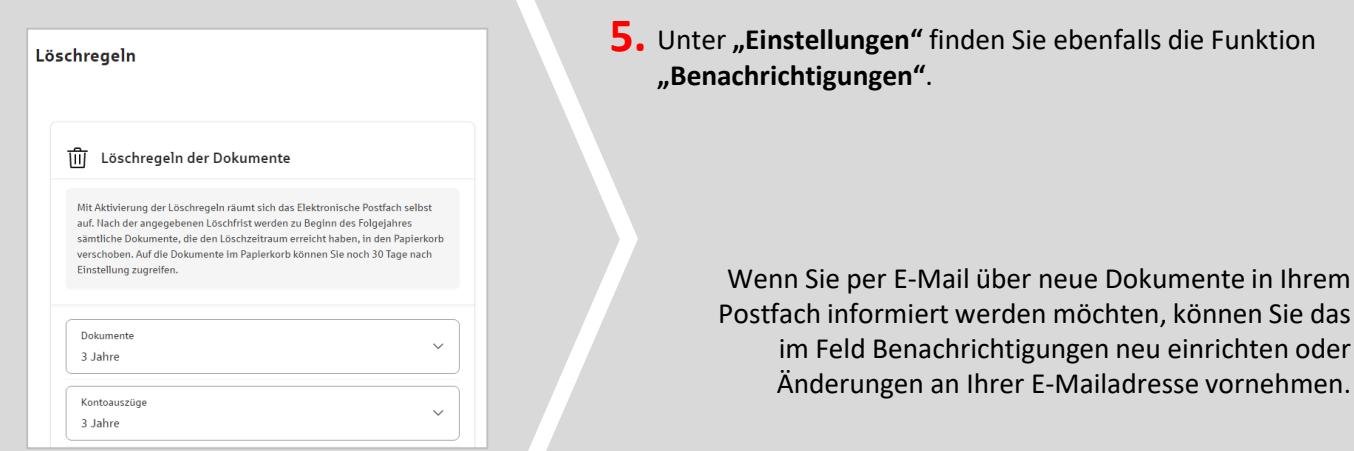

Aktivieren >

Bearbeiten

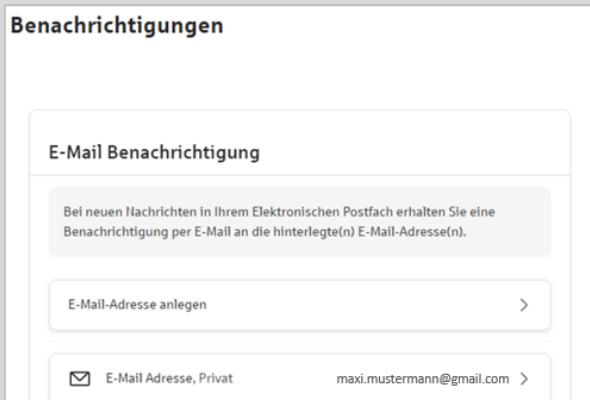

## HABEN SIE NOCH FRAGEN? WIR HELFEN IHNEN GERN WEITER.

Online-Banking-Hotline für Privatkunden: Telefon: 0451 147-600 Montag bis Freitag 7.00 Uhr bis 22.00 Uhr Samstag 7.00 - 14.00 Uhr

## DARÜBER HINAUS ERREICHEN SIE UNS UNTER:

**Digitales BeratungsCenter** Video- und Text-Chat: www.sparkasse-luebeck.de Montag bis Freitag 8.00 Uhr bis 20.00 Uhr

Weitere Informationen rund ums Online-Banking erhalten Sie unter: **www.sparkasse-luebeck.de**